#### **Leeser's Lessons***or* **How to Get Performance Out of Your FPGA Designs andHow NOT To**

#### **Prof. Miriam Leeser**

Department of Electrical and Computer Engineering Northeastern University

Boston MAmel@coe.neu.edu

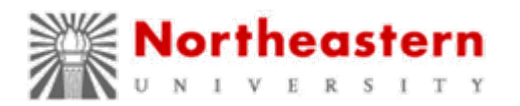

## FPGA(Hardware) Platform

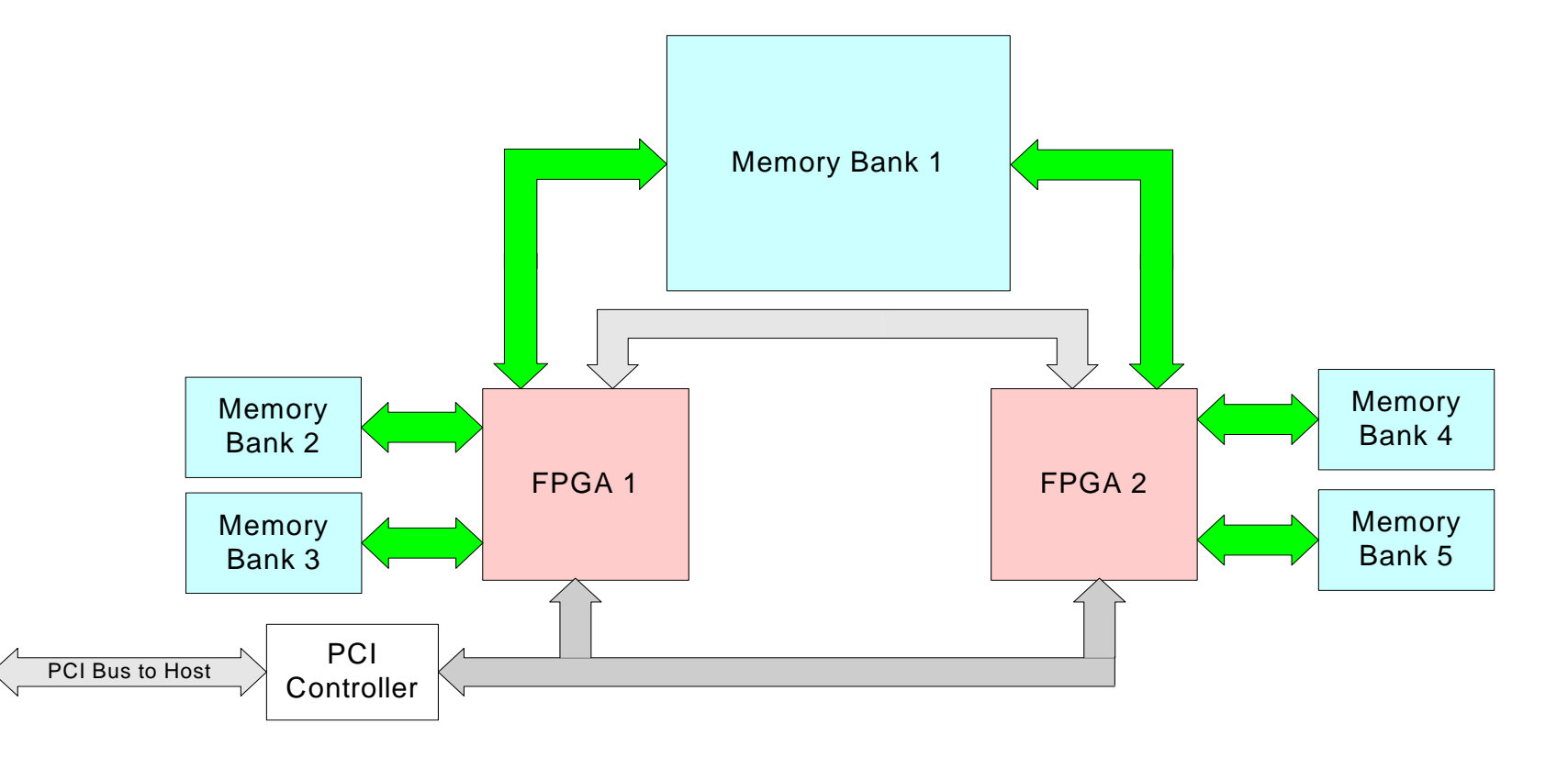

Jortheastern

#### Partitioning

- What tasks go on the FPGA and what tasks remain in software on the processor?
- Profile your application.
	- Know which are the compute intensive kernels
- How NOT to get speedup:
	- Focus on the algorithm first. Worry about having the kernels to implement your design on an FPGA.
	- Ignore data transfer, etc.
	- Ignore particulars of the target platform.
		- Memory sizes
		- Bandwidth

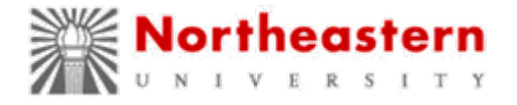

# Know Your Potential Speedup

- Assume the portion that will go on the FPGA will take zero time
	- – and all associated costs (data transfer, etc.) are zero
- This gives you the maximum possible speedup you can achieve

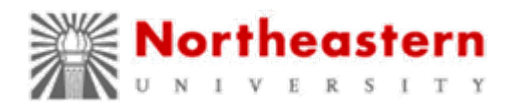

#### Know the Characteristics of Your Hardware Platform

- Ignore the algorithm
- Focus on data movement
- Know the target platform and its performance characteristics
	- –What is the data transfer speed and bandwidth<br>between the processor and the FPGA?
		- In modern FPGAs, this can vary widely –PCIe, PCI-X, Hypertransport, Frontside Bus
	- –How much memory is addressable from the<br>FPGA?
		- On-chip memory is limited

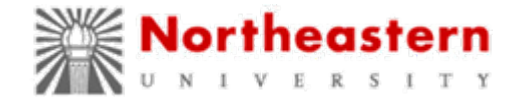

# It's the Data Movement, Stupid

- Pay attention to data movement at all levels:
	- –Between processor and RAM local to the FPGA
	- –Between RAM and FPGA chip
- View memory as a hierarchy
	- –Addressable by the PC
	- –Addressable by the FPGA: On board
	- –On the FPGA: On chip

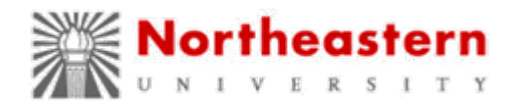

# Assess Costs *Not* in Initial Code

- Assume the kernel that runs on the FPGA takes *zero* time to process the incoming data
- Analyze the amount of time needed to transfer data to and from the FPGA board for your design
- The time to transfer data should not exceed the processing time of the section of code you are accelerating
- If you can overlap data transfer and processing, or stream data to the FPGA, you can tolerate more time to transfer data

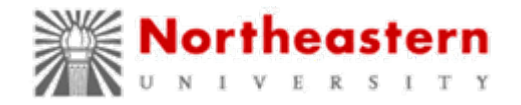

## FPGA Performance Limits

- Goal: Use all your resources all the time
- Get the maximum amount of data into and out of the FPGA in every clock cycle
- The size of problem you can handle may be determined by the amount of data you can fit in on-board RAM
- The rate that you can bring data into the FPGA determines the clock rate. Do as much work as you can in one clock cycle.

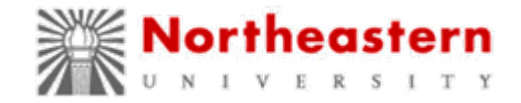

# Speed of FPGA Design

- Should you have different clock domains?
	- –One for the memory interface
	- –One for the processing logic
- Yes, if it makes sense for the hardware platform you are on, but:
	- –Crossing clock domains is hard
	- – Usually put FIFOs in between
		- Are you really getting more work done?
- More work at a slower clock rate results in lower power dissipation
	- –Faster isn't always better

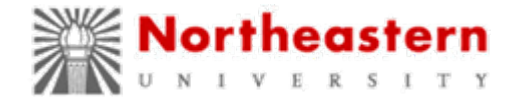

# Pipelining and Parallelism

- The main ways you achieve speedup in an FPGA design
- Parallelism:
	- –Replicating the same operation multiple times
	- –Operate on different data at the same time
	- Uses area
- Pipelining
	- –Overlap the sub-operations of different<br>operations
	- – Requires no extra hardware
		- except for control

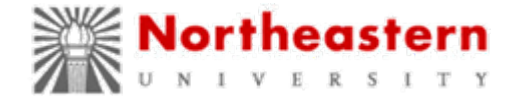

#### Sequential vs. Parallel **Hardware**

• Sequential

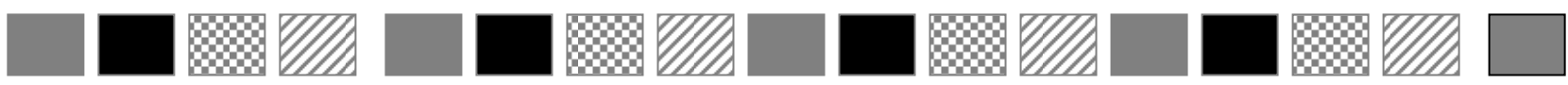

• Parallel

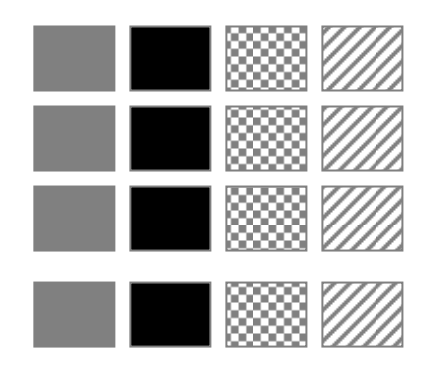

#### Parallelism requires more hardware

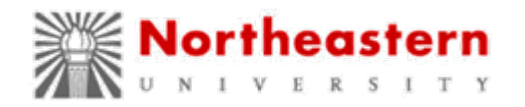

### Sequential vs. Pipelined Execution

- Sequential
- 1888 1 1888. *<u>UM</u>* • Pipelined 888.*V//*/  $\sqrt{2}$

Pattern: task; horizontal axis: time Showing schedule, not hardware components**Northeastern** MAPLD 2008

## Pipelined Hardware

• Sequential and Pipelined have same hardware

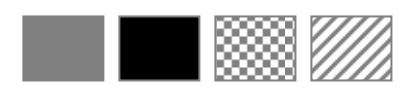

• Pipelined schedule, not hardware units

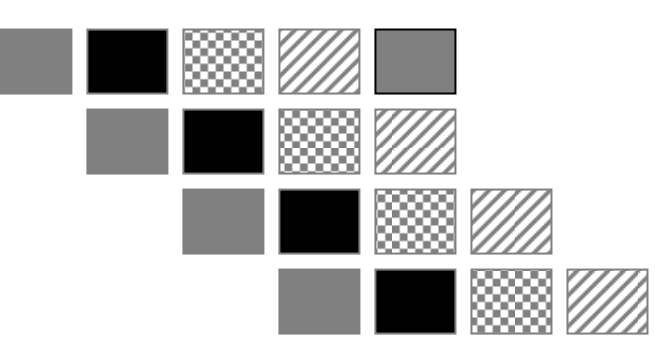

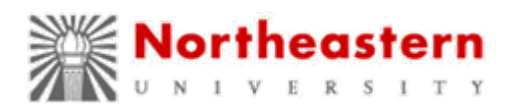

# Pipeline Your Design

- You should be able to:
	- –Read inputs every clock cycle
	- –Produce results every clock cycle
- Definitions:
	- – Latency: The number of stages in the pipeline
		- Time it takes to generate one result
	- –Throughput: The time from one result to the<br>next result
- For most applications
	- –The amount of latency does not matter
	- –The throughput matters

Northeastern

#### Use All Available Bandwidth

- Provide as many pipelines in parallel as your bandwidth to the FPGA will support –Combine pipelining and parallelism
- Avoid stalls in your pipeline –All data goes through exact same steps
- Many applications are bandwidth limited
- Try to fetch data from memory only once – on-chip blockRAMs are a "managed" cache
	- –on-board memory is the main memory

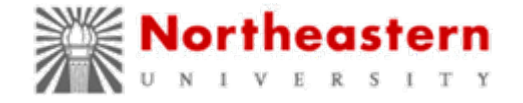

### Optimize Arithmetic

- Optimize the format of your arithmetic<br>operands to your data/problem.
- You are not constrained to stick to 8, 16 and 32 bit integers, or standard floating point formats.
- You can choose integers, fixed point or floating point, and any number of bits in any format.
- This flexibility means a lot of work in terms of choosing the correct implementation.

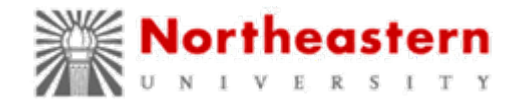

# Example: Custom Floating Point

- Inputs and Outputs are in single precision IEEE Floating Point
- Design consists of a large number of additions
- Do NOT normalize after each addition: –This requires an additional adder
- Instead, add a bit to the mantissa for each sum
- Normalize at the end

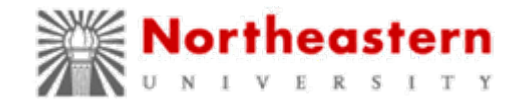

#### Avoid Special Cases

- Want to keep all your hardware running all the time
- Initialization happens only once
	- Do it in software
	- – Figure out a way to handle the initial case the same as all other cases:
		- Pad with zeros, ...
- Do not devote hardware to special cases
- Avoid stalls, bubbles in pipelines

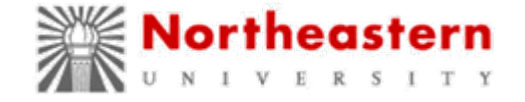

# Avoid Data Copying

- If your algorithm iterates through the data several<br>times:
	- –Use one memory bank for input data and another for<br>output data
	- –At the end of each iteration, swap the roles of the input<br>and output memories
- Avoid data copying at every level of the memory hierarchy.
- Overlap computation and data transfer as much as possible at every level of the hierarchy.

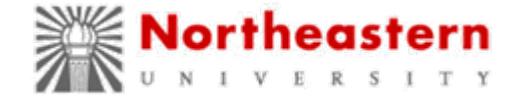

### Now Implement the Kernel

- Use parameterized libraries where available
	- –Xilinx Coregen
	- Altera IP
	- –Commercially available libraries
- Avoid FIFOs
- • Compilers are fine, once you have designed the outline of your solution
	- –Memory Hierarchy
	- –Clock Cycle
	- –Pipelining

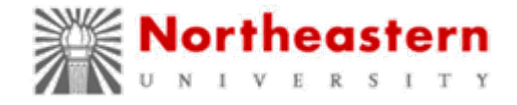

## An Efficient FPGA Design

Described in: **Vforce: Aiding the Productivity and Portability in Reconfigurable Supercomputer Applications via Runtime Hardware Binding available from: http://www.ll.mit.edu/HPEC/agendas/proc07/agenda.html**

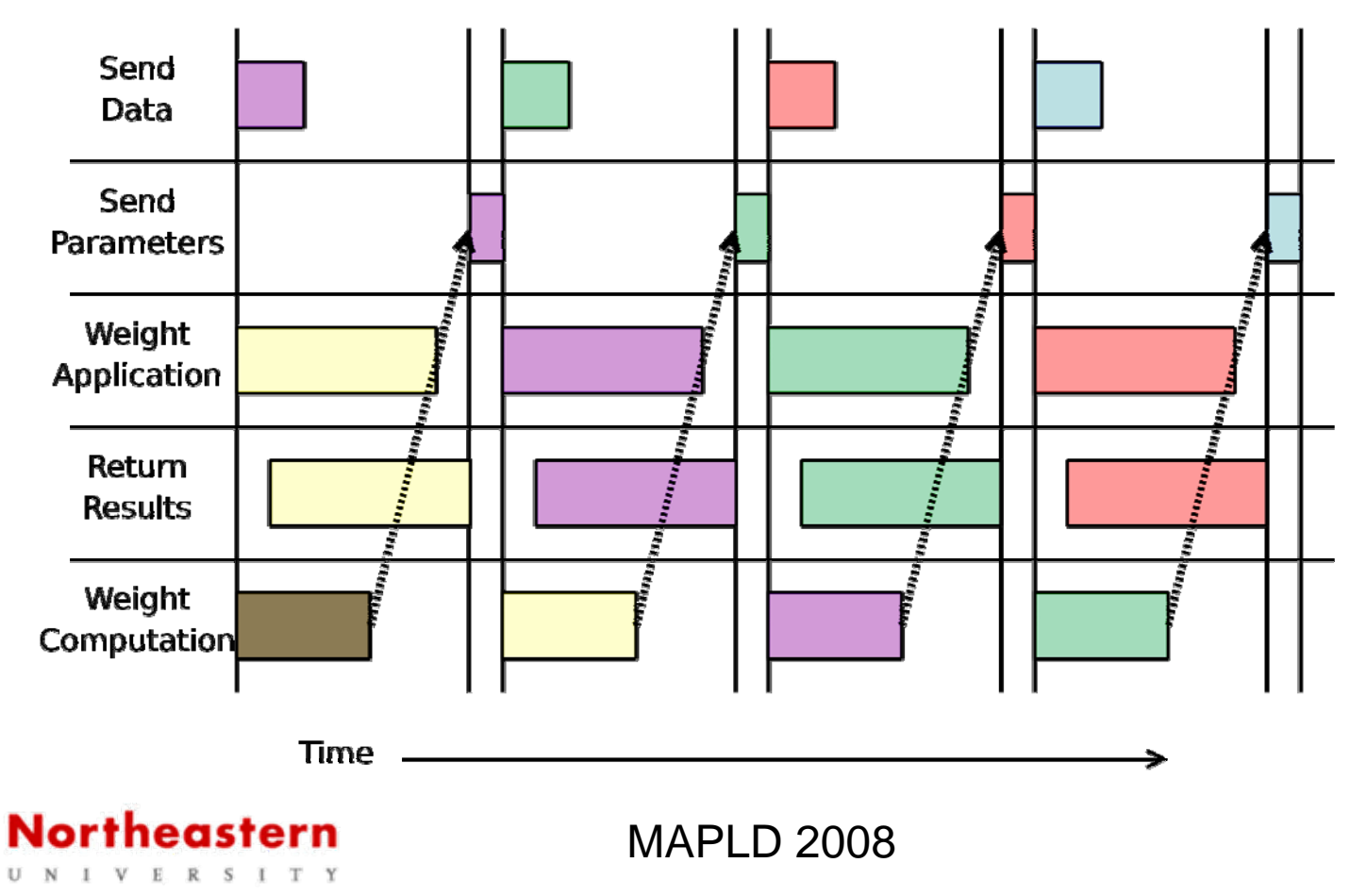

## To Learn More

- Computer. Published by the IEEE, Special Issue on "**High-Performance Reconfigurable Computing"** March, 2007
	- – **Achieving High Performance with FPGA-Based Computing** by M. Herbordt, T. VanCourt, et al., pp. 50-57
- Reconfigurable Computing Lab at Northeastern: http://www.ece.neu.edu/groups/rcl/
	- Click on "Publications"
- Thank you! Miriam Leeser
	- mel@coe.neu.edu

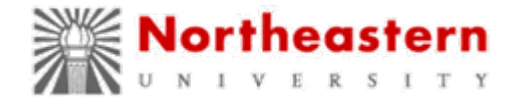